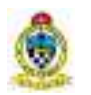

#### **Semester: III**

### **Course name: INFORMATION TECHNOLOGY SKILLS FOR BUSINESS (PRACTICAL)**

# **Course code: S2BC230311P**

**Course Credits: 3** 

#### **Pedagogy: Classrooms lecture with hands-on demonstration, Case studies, Assignments**

**Course Description**: This course includes a comprehensive set of Information Technology (IT) skills tailored explicitly for the fast-paced and evolving demands of the business world. It focuses on practical applications of essential IT skills vital for effective business management. This course is divided into two modules - Spreadsheet Applications (70% weightage in terms of marks) and Computerized Accounting (30% weightage in terms of marks) to provide hands-on proficiency in spreadsheet management, data analysis, and computerized accounting.

**Learning Objectives:** The course aims to help learners to acquire conceptual knowledge of;

LO1. Spreadsheet management including basic formulas, formatting, and data validation techniques

LO2. Advanced spreadsheet functions, logical operations, and automation using macros

LO3: Creation, formatting, and customization of various charts, pivot tables, and interactive dashboards for effective data representation

LO4: Advanced statistical analysis techniques, predictive modeling for data-driven decision-making

LO5: Company creation, ledger management, and creation of opening balance sheets in Computerized Accounting

LO6: Creating and managing stock items, stock groups, units of measurement, manufacturing voucher and executing inventory transactions, including the transfer of materials across different godowns

LO7: Execution of various transaction types and order processing along with application of GST regulations, ensuring compliance with tax requirements in computerized accounting**.**

**Course Outcomes:** On successful completion of the course, students will be able to:

CO1. Demonstrate proficiency in managing and manipulating business data using spreadsheet features.

CO2. Showcase competence in utilizing advanced spreadsheet functions and automation techniques to streamline tasks.

CO3: Create visually appealing and interactive data representations through charts, tables, and dashboards

CO4: Apply advanced data analysis techniques to make informed decisions based on statistical insights and predictive modeling

CO5: Demonstrate creation and management of company accounts, ledgers, and opening balance sheets

CO6: Showcase skills in creating and managing stock items, facilitating efficient inventory control

CO7: Demonstrate the ability to process various transactions and manage order processing effectively and apply GST regulations, ensuring compliance with tax requirements in computerized accounting.

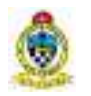

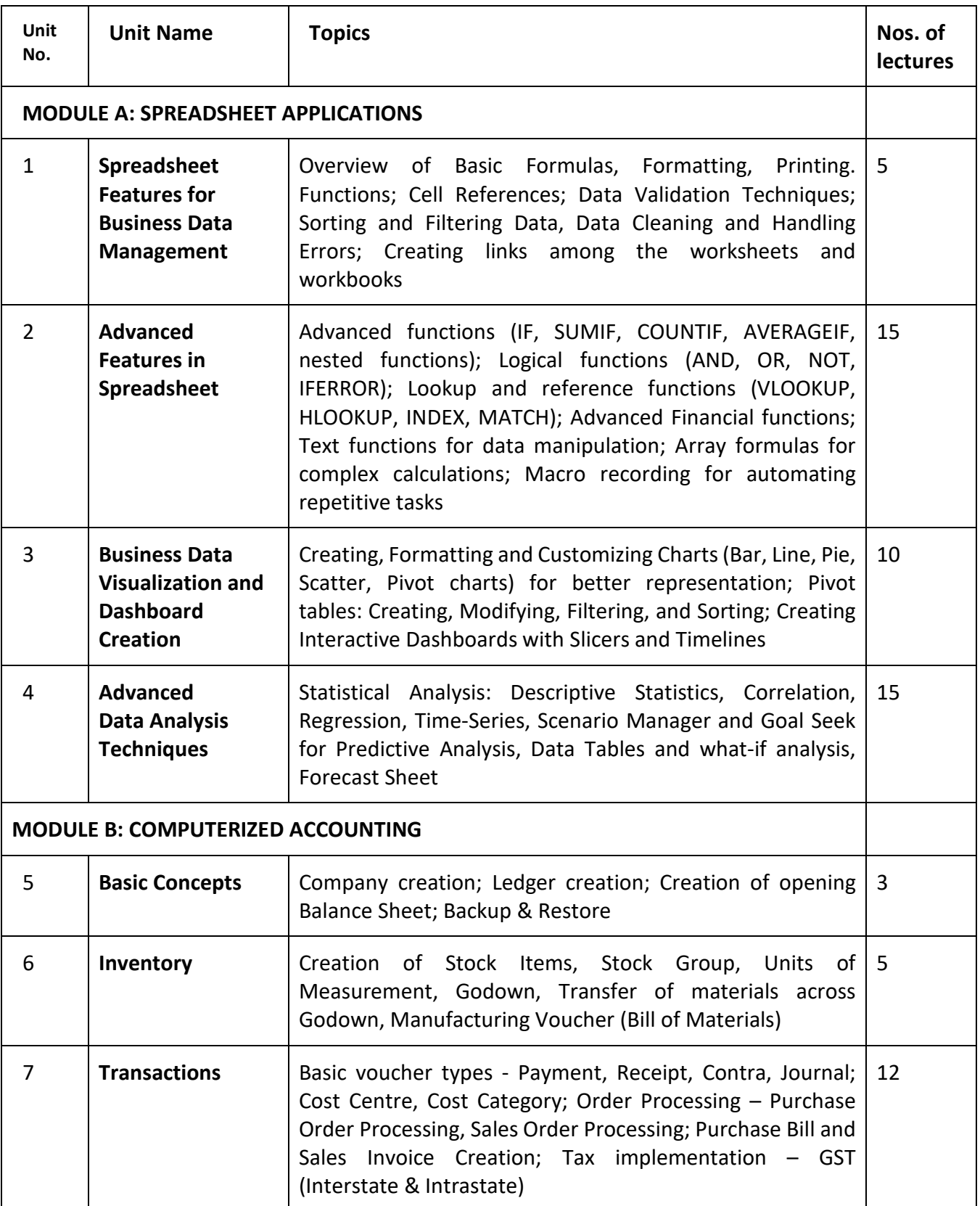

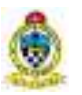

## **SUGGESTED TEXT BOOKS/ READING MATERIALS:**

- 1. Ken Bluttman, Microsoft Excel Formulas & Functions for Dummies, Wiley
- 2. Leonardo L Wright, Excel 2023: A Comprehensive Guide to become an Expert on Excel 2023 With All-in-One Approach, Eclectic Editions Limited
- 3. Wayne Winston, Microsoft Excel 2019: Data Analysis & Business Model, Microsoft Press
- 4. Greg Harvey, Excel 2016 All-In-One for Dummies: Autodesk Official Press Paperback
- 5. Jordan Goldmeier, Advanced Excel Essentials, APress
- 6. Manohar Hansa Lysander, Data Analysis and Business Modelling Using Microsoft Excel, PHI
- 7. CA Manmeet Singh Mehta, Microsoft Excel Professional 2021 Guide: Complete Excel Reference, Loads of Formulas and Functions, Shortcuts, and Numerous Screenshots to Become an Excel Expert, BPB Publications
- 8. Tax Sarthi, Accounting in Tally Prime, Notion Press
- 9. Roshan Lodha, Computerised Accounting System & E-Filing of Tax Return, Lawpoint Publications
- 10. Asok K Nadhani, Mastering Tally PRIME: Training, Certification & Job, BPB Publications

#### **E-Resources:**

https://support.microsoft.com/en-us/excel

https://www.excel-easy.com/

https://exceljet.net/

https://www.contextures.com/

https://help.tallysolutions.com/tally-prime/

*\*\*Latest edition of the book and latest version of the software are recommended.*